ograniczoną

\*\*\*\*\*

odpowiedzialnością

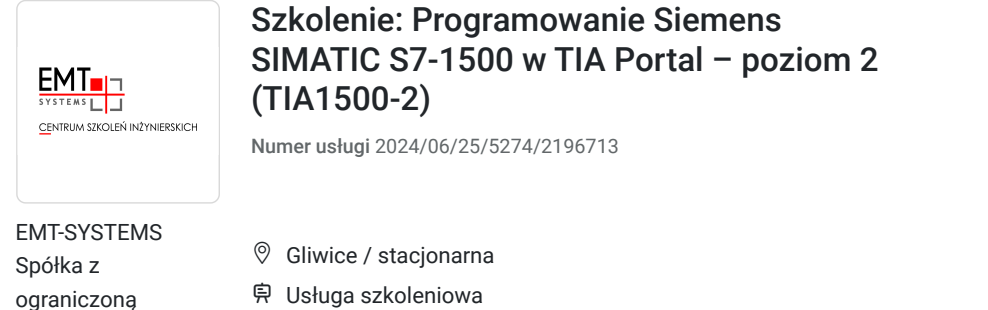

3 444,00 PLN brutto 2 800,00 PLN netto 98,40 PLN brutto/h 80,00 PLN netto/h

Informacje podstawowe

35 h

30.09.2024 do 04.10.2024

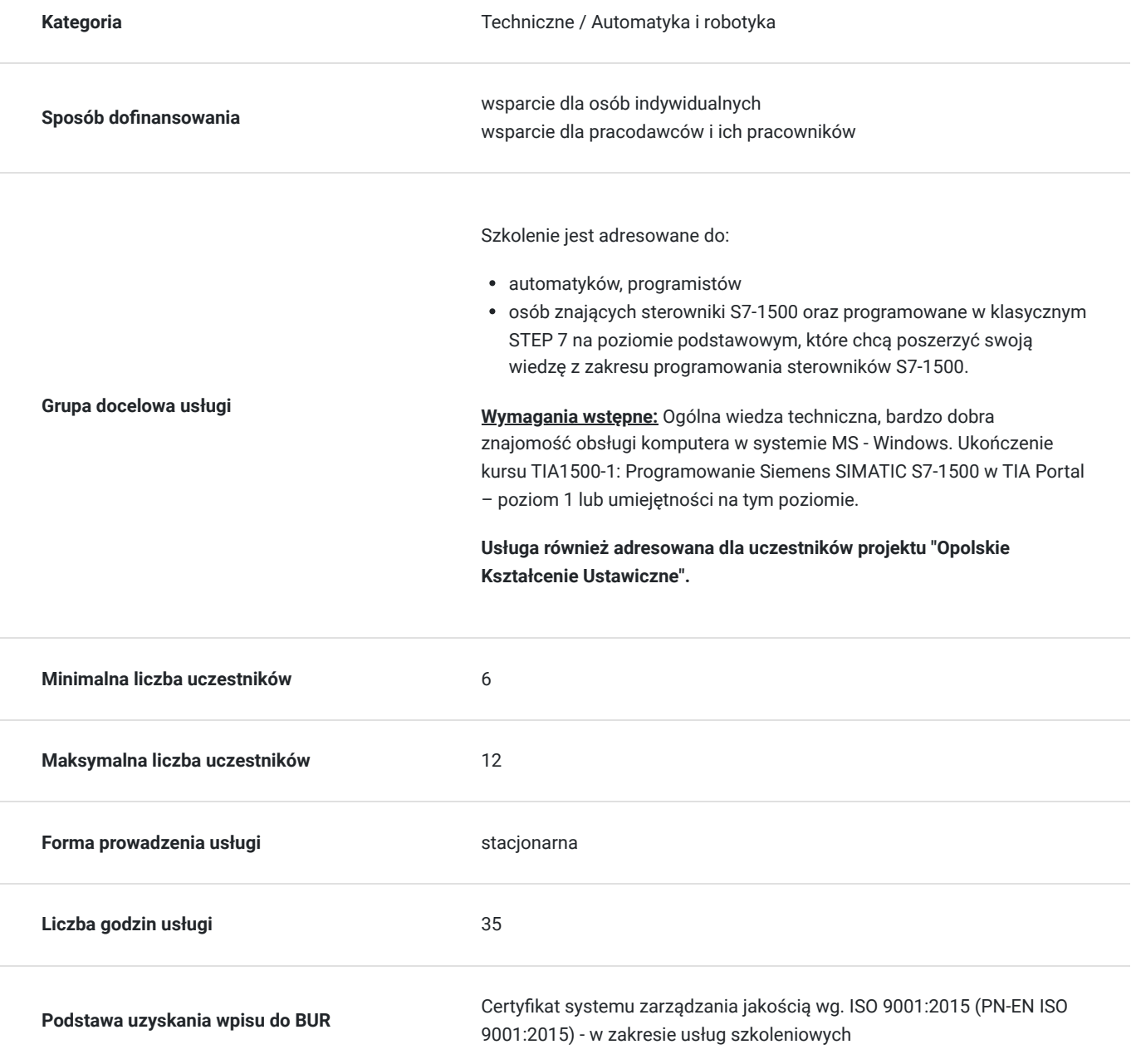

## Cel

### **Cel edukacyjny**

Szkolenie zaawansowane przygotowujące do samodzielnej pracy w zakresie tworzenia programów w oparciu o graficzne języki programowania – LAD oraz SFC, analizowanie przyczyn awarii występujących w sterownikach PLC, tworzenie programów odpowiedzialnych za kontrolę przemysłowych urządzeń, takich jak przemienniki częstotliwości czy regulatory ciśnienia.

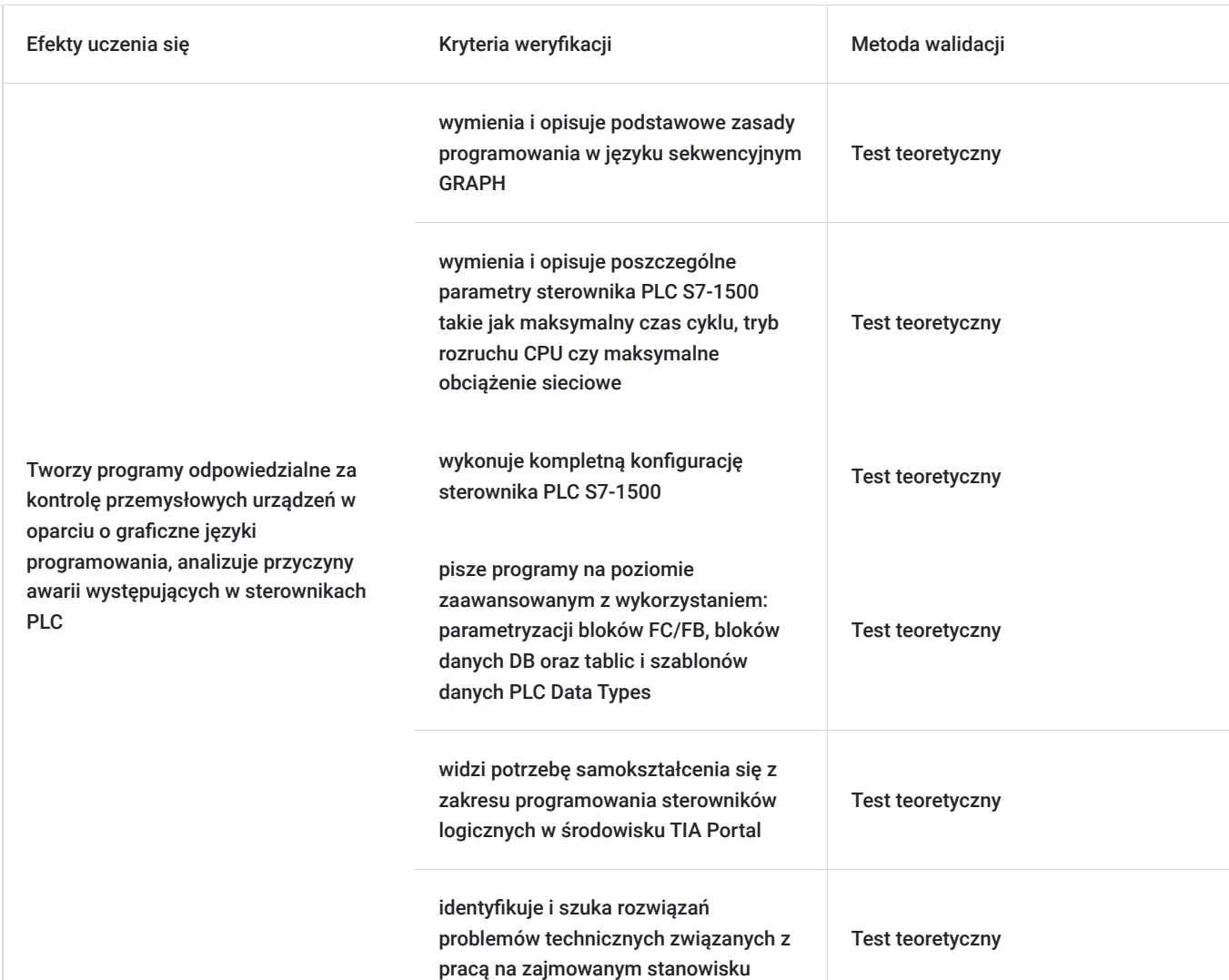

### **Efekty uczenia się oraz kryteria weryfikacji ich osiągnięcia i Metody walidacji**

## Kwalifikacje

### **Kompetencje**

Usługa prowadzi do nabycia kompetencji.

#### **Warunki uznania kompetencji**

Pytanie 1. Czy dokument potwierdzający uzyskanie kompetencji zawiera opis efektów uczenia się?

Tak, opis efektów uczenia się znajduje się na certyfikacie.

#### Pytanie 2. Czy dokument potwierdza, że walidacja została przeprowadzona w oparciu o zdefiniowane w efektach uczenia się kryteria ich weryfikacji?

Tak, certyfikat potwierdza przeprowadzenie walidacji w oparciu o zdefiniowane w efektach uczenia się kryteria ich weryfikacji.

#### Pytanie 3. Czy dokument potwierdza zastosowanie rozwiązań zapewniających rozdzielenie procesów kształcenia i szkolenia od walidacji?

Tak, certyfikat potwierdza rozdzielenie procesów kształcenia i szkolenia od walidacji.

## Program

#### **Zakres tematyczny**

Szkolenie trwa 35 godzin zegarowych. Przerwy wliczają się w czas trwania usługi szkoleniowej.

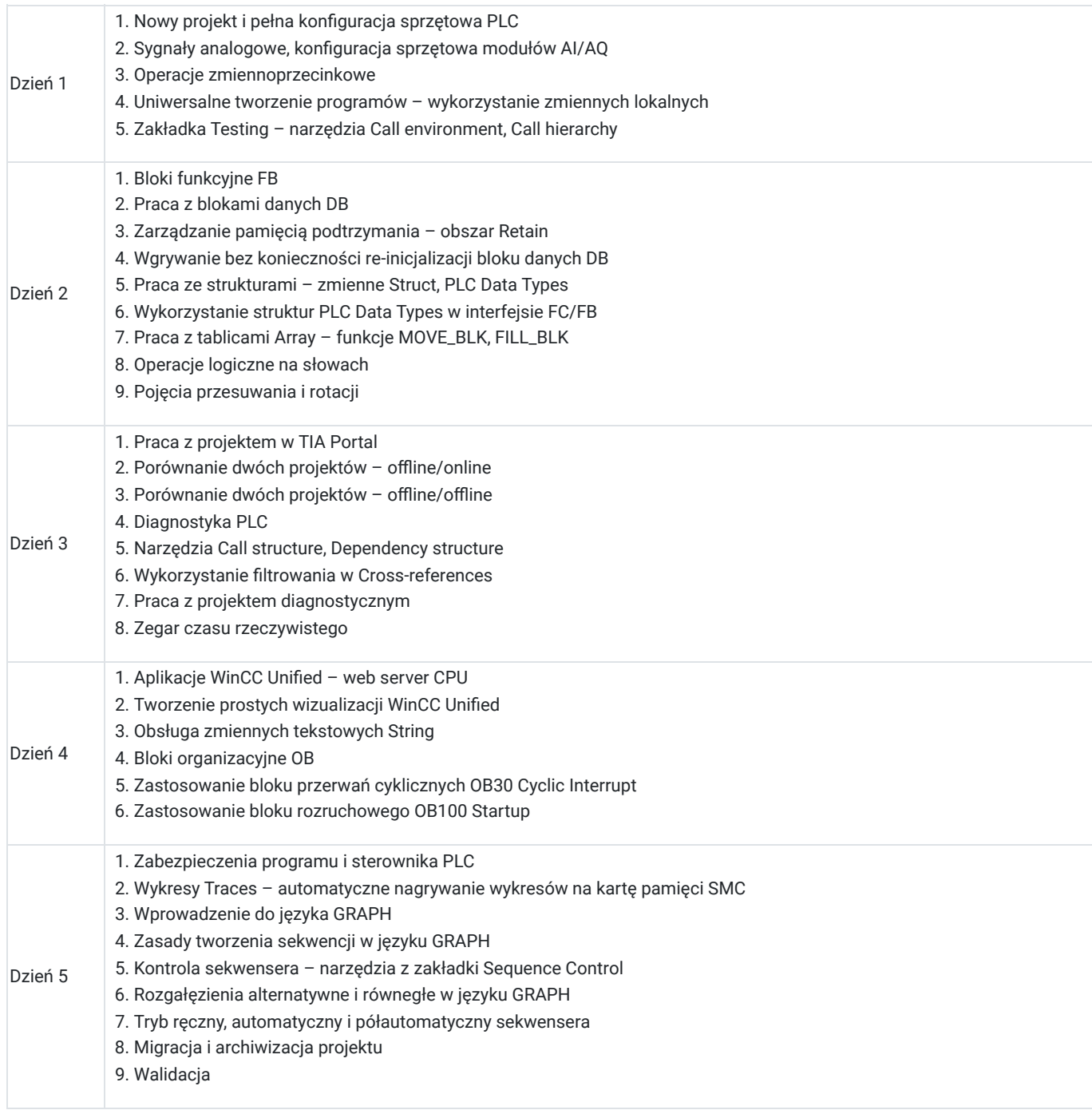

**Warunki niezbędne do osiągnięcia celu usługi**: Ukończenie kursu TIA1500-1: Programowanie Siemens SIMATIC S7-1500 w TIA Portal – poziom 1

#### **Warunki organizacyjne:**

EMT-Systems Sp. zo.o. dysponuje nowoczesnym sprzętem opartym o urządzenia w wykonaniach przemysłowych dostarczone przez uznanych producentów. Każdy z kursantów ma również do dyspozycji indywidualne stanowisko komputerowe (laptop) z specjalistycznym oprogramowaniem.

#### **W trakcie szkolenia TIA1500-2 dostępne są urządzenia: Sterownik Siemens SIMATIC S7-1500, z zadajnikiem zawierającym:**

- 8 przycisków zadających sygnały wejściowe
- potencjometr regulujący zakres napięcia wejścia analogowego
- wyświetlacze wartości napięcia wejścia oraz wyjścia analogowego

#### **Stanowisko wykonawcze:**

- układ przygotowania powietrza
- wyspę zaworową z 2 zaworami elektropneumatycznymi
- dwa siłowniki pneumatyczne dwustronnego działania
- czujniki kontaktronowe informujące o stanie położeń skrajnych siłowników
- regulator proporcjonalny
- silnik krokowy oraz enkoder inkrementalny
- czujnik temperatury PT100 z przetwornikiem 0-10V
- przemiennik częstotliwości z silnikiem serwo

#### Oprogramowanie

SIEMENS TIA Portal V17 to kolejna odsłona zintegrowanego środowiska projektowego, które wspomaga rozwiązywanie zadań inżynierskich poprzez zawarcie wszystkich niezbędnych pakietów oprogramowania w jednym miejscu:

- STEP7 do programowania sterowników PLC,
- WinCC do tworzenia wizualizacji na panele operatorskie HMI oraz systemy SCADA,
- STEP7 Safety do przygotowania programu bezpieczeństwa,
- Startdrive do obsługi jednostek napędowych serii SINAMICS,
- Oraz wiele innych, takich jak SiVArc czy TestSuite.

 Najnowsza wersja oprogramowania to kolejne usprawnienia pracy w środowisku, rozbudowa narzędzi projektowych oraz diagnostycznych, pakiet nowych funkcji systemowych, a także zmiany w obiektach technologicznych. Jedną z największych nowości są nowe języki programowania sterowników PLC. Do znanego już grona:

- Ladder Diagram (LAD)
- Function Block Diagram (FBD)
- Programming Sequence Control (GRAPH)
- Structured Control Language (SCL)
- Statement List (STL)

Dołączają dwa kolejne języki:

- Cause Effect Matrix (CEM)
- Continuous Function Chart (CFC)

# Harmonogram

Liczba przedmiotów/zajęć: 35

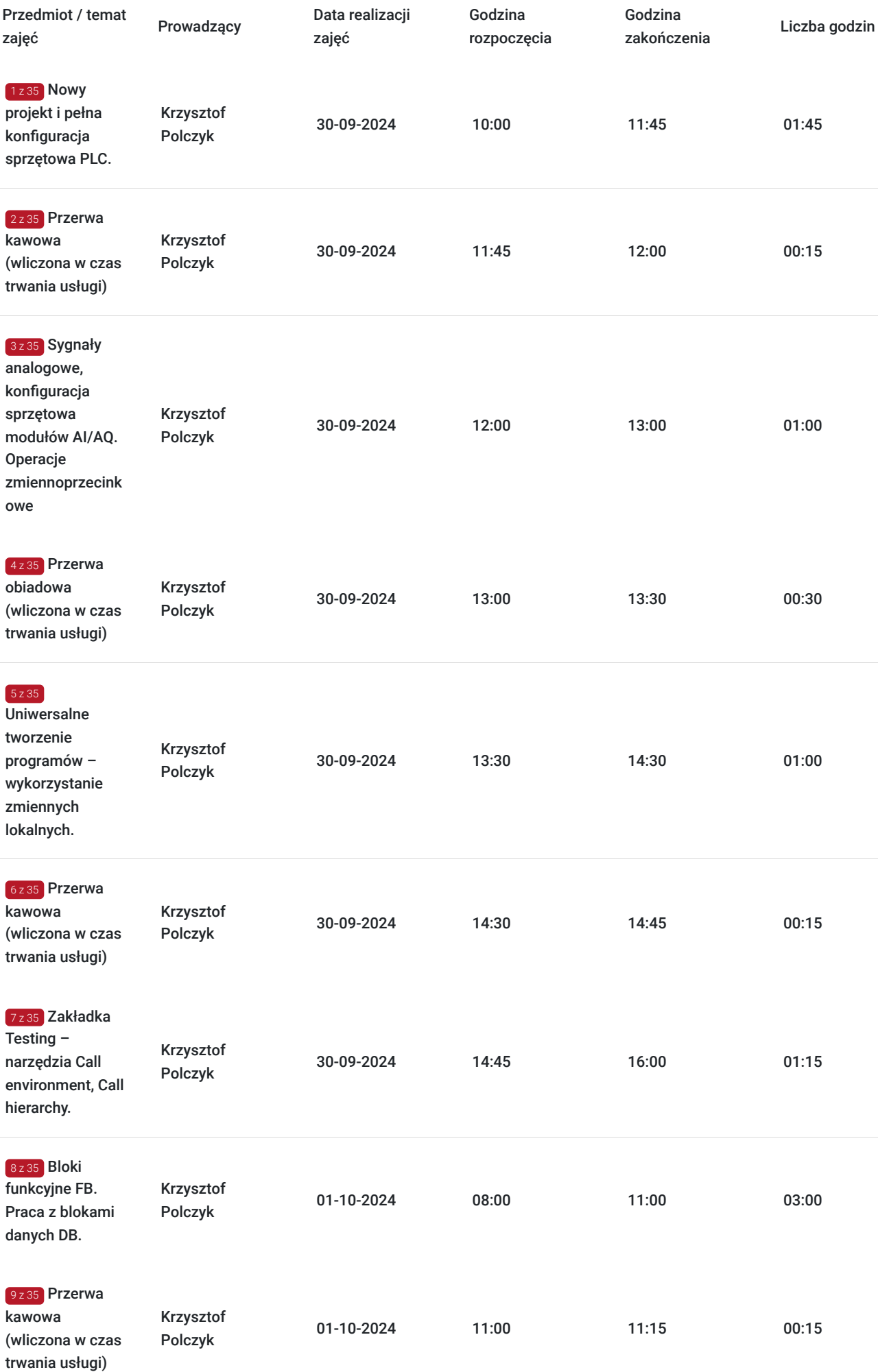

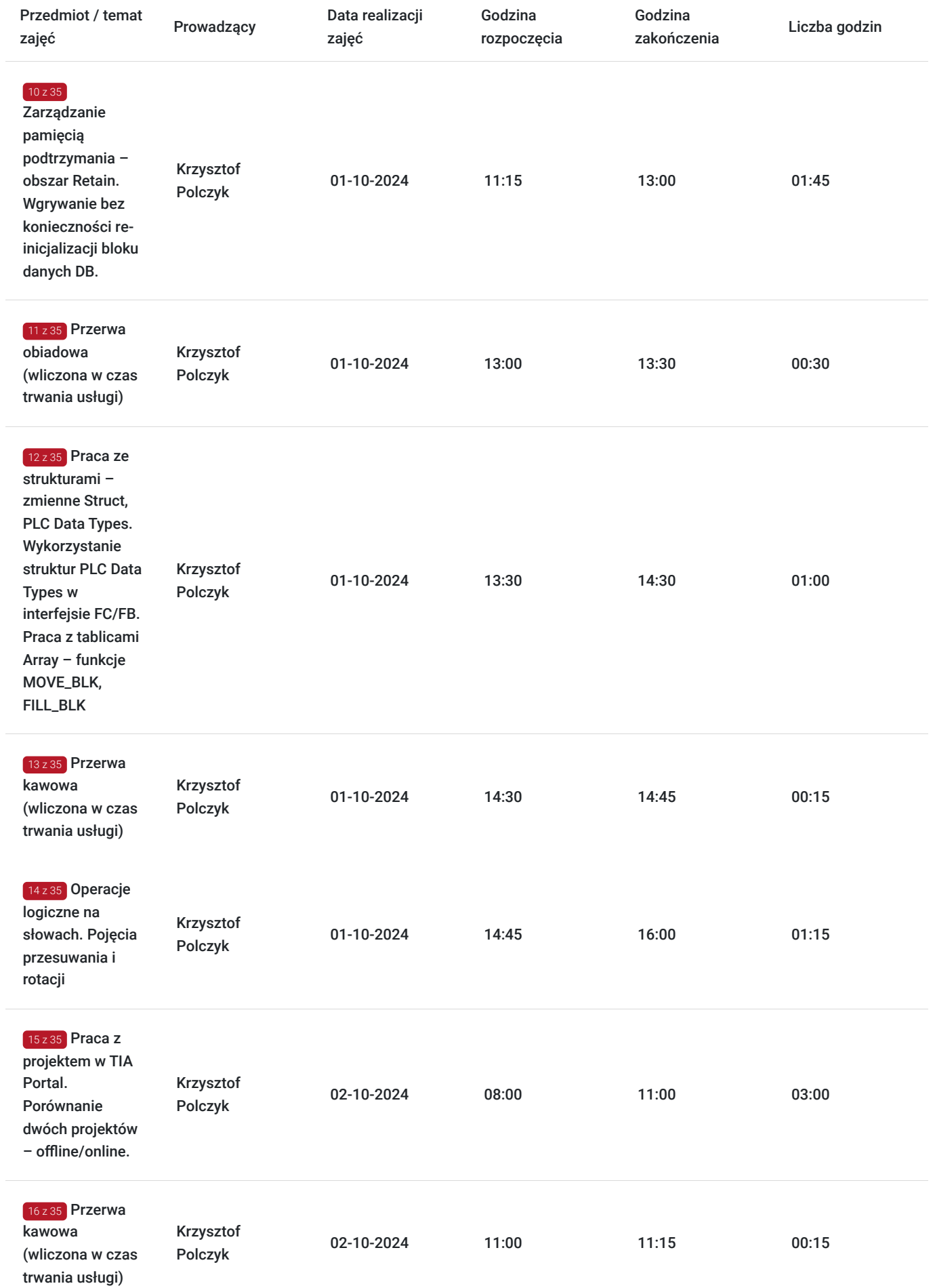

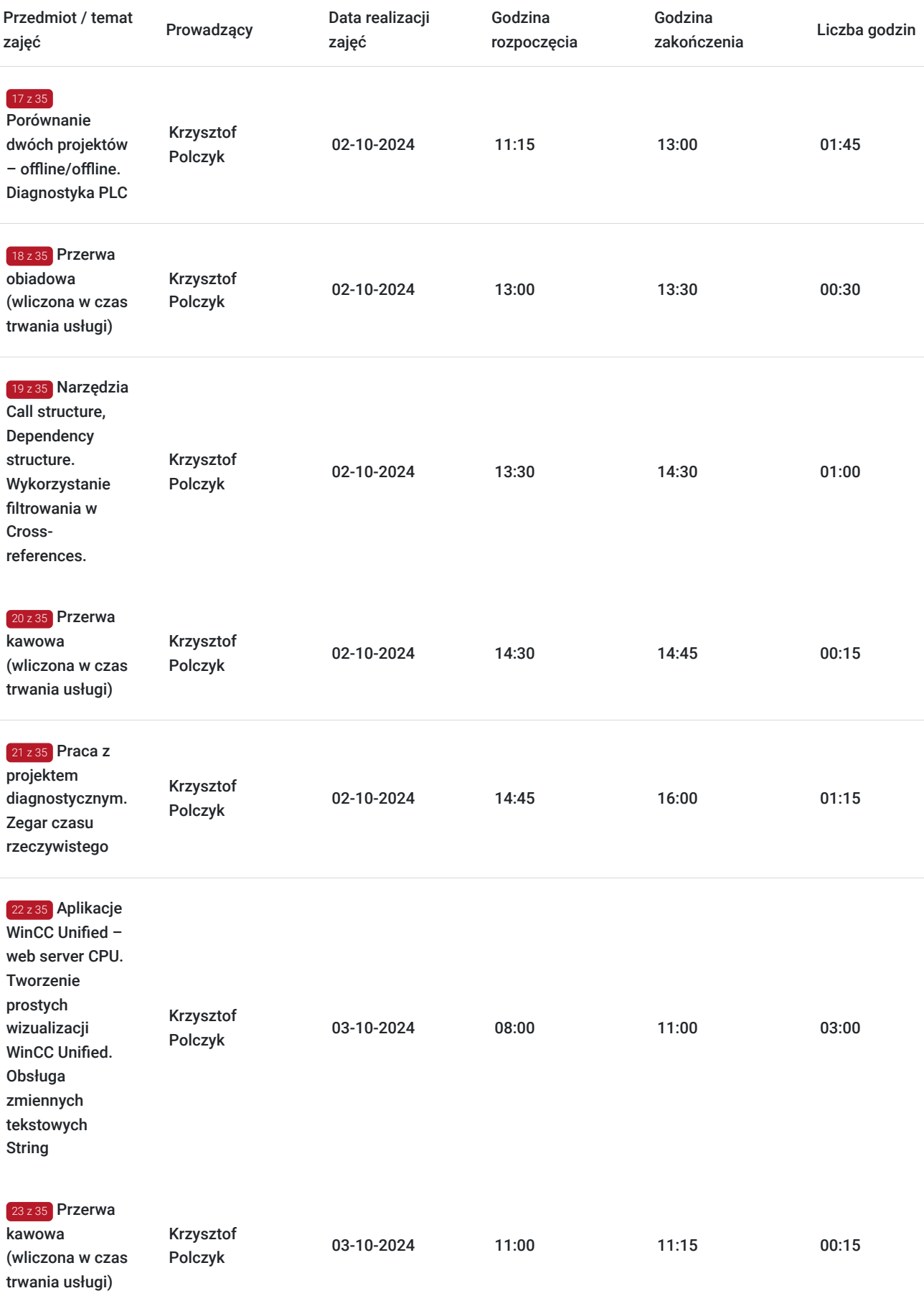

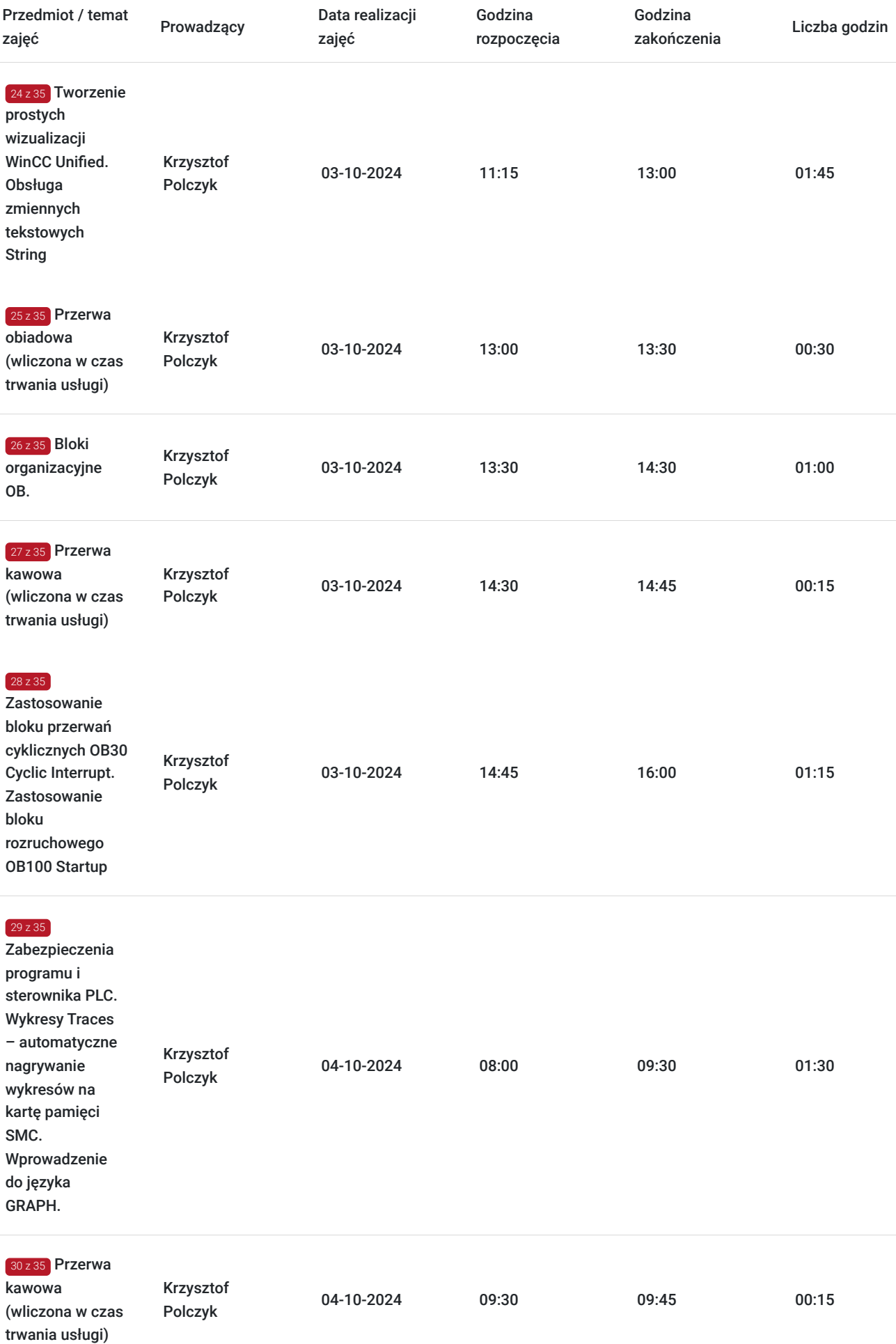

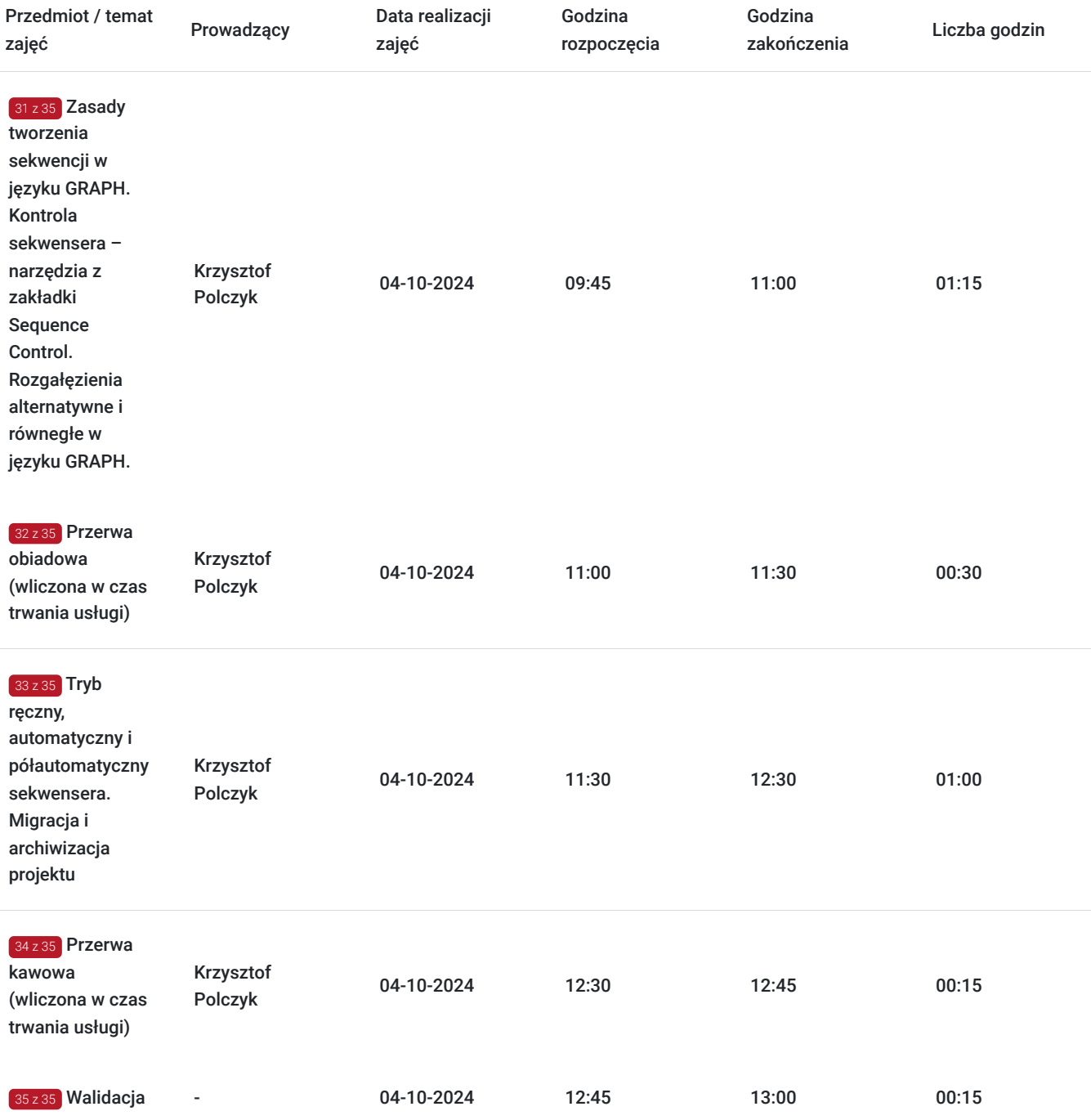

# Cennik

## **Cennik**

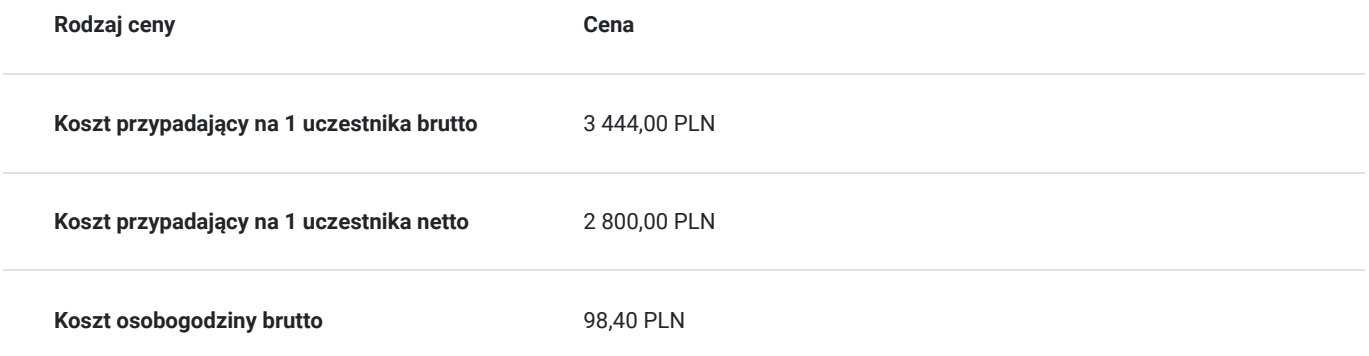

## Prowadzący

Liczba prowadzących: 1

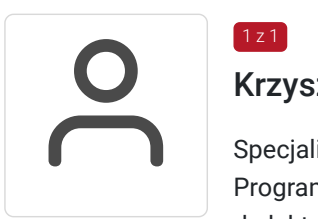

### Krzysztof Polczyk

Specjalista z dziedziny Systemy sterowania i wizualizacji, dedykowany prowadzący z zakresu Programowanie PLC. W EMT-Systems posiada 12-letnie doświadczenie w prowadzeniu zajęć dydaktycznych. W ciągu ostatnich pięciu lat z zakresu Programowanie PLC przeprowadził następującą liczbę szkoleń: ok. 123. Automatyk programista PLC, który z sukcesem realizował prace uruchomieniowe i programistyczne w kraju i za granicą. Specjalista z zakresu SIEMENS Simatic S7, WinCC Flexible, ProTool, posiada również liczne doświadczenia w pracy ze sterownikami ALLEN BRADLEY, systemem INTOUCH SCADA, sterownikami bezpieczeństwa pnoz, SIEMENS S7 Distributed Safety, SICK oraz sieciami przemysłowymi PROFIBUS, PROFINET, Ethernet, AS-I, Interb, Controlnet, Devicenet i falownikami SEW, SIEMENS, OMRON. Specjalizacja: Systemy sterowania i wizualizacji. Wykształcenie: Wyższe techniczne.

## Informacje dodatkowe

 $1 \times 1$ 

### **Informacje o materiałach dla uczestników usługi**

Materiały szkoleniowe przekazywane są kursantom w postaci autorskiego skryptu. Kursanci otrzymują również materiały piśmiennicze (notes, długopis).

### **Informacje dodatkowe**

#### **Przed zgłoszeniem na usługę prosimy o kontakt w celu potwierdzenia dostępności wolnych miejsc.**

Emt-Systems Sp. z o. o. zastrzega sobie prawo do nieuruchomienia szkolenia w przypadku niewystarczającej liczby zgłoszeń (min. 6 uczestników). W tej sytuacji uczestnik zostanie poinformowany o najbliższym możliwym do zrealizowania terminie.

Istnieje możliwość zwolnienia usługi z podatku VAT na podstawie § 3 ust. 1 pkt. 14 rozporządzenia Ministra Finansów z dnia 20.12.2013r. w sprawie zwolnień od podatku od towarów i usług oraz warunków stosowania tych zwolnień (DZ.U.2013, poz. 1722 z późn. zm.), w przypadku, gdy Przedsiębiorca/uczestnik otrzyma dofinansowanie na poziomie co najmniej 70% ze środków publicznych. Warunkiem zwolnienia jest dostarczenie do firmy szkoleniowej stosownego oświadczenia na co najmniej 1 dzień roboczy przed szkoleniem. W innej sytuacji należy doliczyć podatek VAT w wysokości 23%.

## Adres

ul. Bojkowska 35A 44-100 Gliwice woj. śląskie

Siedziba Centrum Szkoleń Inżynierskich, na którą składają się biura, pracownie i laboratoria szkoleniowe – znajduje się w doskonałej lokalizacji, niedaleko zjazdu z A4 (zjazd Sośnica). Szkolenia prowadzone są w budynku nr 3 Cechownia przy ulicy Bojkowskiej 35A na terenie kompleksu inwestycyjnego "Nowe Gliwice".

## **Udogodnienia w miejscu realizacji usługi**

- Klimatyzacja
- Wi-fi
- Laboratorium komputerowe

# Kontakt

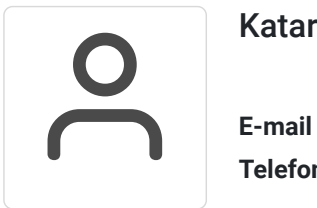

## Katarzyna Miłoszewska

**E-mail** katarzyna.miloszewska@emt-systems.pl **Telefon** (+48) 506 589 491